Volume 6 ; Nomor 2 ; Juli 2023 ; Page 636-644 E-ISSN : 2615-5133 ; P-ISSN : 2621-8976 *https://ojs.trigunadharma.ac.id/index.php/jsk/index*

# **Penerapan Metode K-Nearest Neighbor Dalam Identifikasi Jenis Ikan Salmon Yang Dapat Dikomsumsi Untuk Bahan Mpasi Bayi**

**Miftahul Jannah<sup>1</sup> , Adli Abdillah Nababan<sup>2</sup> , Yuwanda Sri Ningsi<sup>3</sup>**

1,2, Bisnis Digital, STMIK Pelita Nusantara, Medan, Indonesia 3, Teknik Informatika, STMIK Pelita Nusantara, Medan, Indonesia Email: <sup>1</sup>[miftahuljannah0077@gmail.com,](mailto:1miftahuljannah0077@gmail.com) <sup>2</sup>[adliabdillahnababan@gmail.com,](mailto:2adliabdillahnababan@gmail.com) <sup>3</sup>yuwandaningsi@gmail.com Email Penulis Korespondensi: [miftahuljannah0077@gmail.com](mailto:miftahuljannah0077@gmail.com)

**Article History:** Received Jul 22<sup>th</sup>, 2023 Revised Jul 25<sup>th</sup>, 2023 Accepted Jul 30th, 2023

#### **Abstrak**

Ikan salmon merupakan salah satu bahan makanan MPASI bayi yang populer karena kandungan nutrisi yang cukup lengkap dan penting untuk perkembangan bayi. Ikan salmon mengandung asam lemak omega-3, protein, vitamin D, serta mineral seperti kalsium dan fosfor yang penting untuk pertumbuhan tulang dan gigi bayi. Ikan salmon terdiri dari dua jenis, yaitu ikan salmon liar atau wild salmon dan ikan salmon budidaya atau farmed salmon, dimana wild salmon hidup dialam liar dan memakan plankton serta udang dan ikan kecil sehingga memiliki omega3 dan kandungan warna yang merah alami, selanjutnya jenis Farmed salmon, dimana salmon yang hidup dalam lingkungan budidaya dan pemberian makanan dengan pakan ikan sehingga daging ikan sedikit pucat, sehingga pada salmon farmed tak jarang diberikan pewarna merah buatan. penelitian ini melakukan pendekatan teori pengolahan Citra Digital dalam menentukan jenis ikan salmon farm dan wild dengan teknik klasifikasi data gambar ikan salmon menggunakan metode KNN terhadap 30 data pengujian ikan salmon, Adapun akurasi yang didapatkan sebesar 100 %

**Kata Kunci :**Pengolahan Citra, Pengenalan Pola, Ikan Samon, KNN

*Abstract*

*Salmon is one of the popular baby food ingredients because it contains quite complete nutrients which are important for the development of the baby. Salmon contains omega-3 fatty acids, protein, vitamin D, and minerals such as calcium and phosphorus which are important for the growth of baby's bones and teeth. Salmon consists of two types, namely wild salmon and farmed salmon, where wild salmon live in the wild and eat plankton as well as shrimp and small fish so that they have omega3 and contain a natural red color, then the type of Farmed salmon, where salmon live in an aquaculture environment and are fed with fish feed so that the fish flesh is slightly pale, so farmed salmon is often given artificial red dye. This study uses a digital image processing theory approach in determining the type of farm and wild salmon using the salmon image data classification technique using the KNN method for 30 salmon testing data. The accuracy obtained is 100%..*

*Keyword : Image Processing, Pattern Recognation, Salmon, KNN*

#### **1. PENDAHULUAN**

Bagi Perkembangan teknologi telah memberikan dampak positif dalam memilih bahan makanan pokok bayi untuk MPASI (Makanan Pendamping ASI), bahan makanan pokok asi yang paling sering digunakan adalah ikan. Seiring dengan meningkatnya kesadaran akan pentingnya nutrisi pada tahap pertumbuhan bayi, kini tersedia berbagai aplikasi dan sumber daya teknologi yang membantu para orangtua memilih jenis ikan yang tepat untuk MPASI bayi. Salah satu teknologi yang dapat membantu dalam memilih bahan ikan MPASI bayi adalah aplikasi atau situs web yang menyediakan informasi nutrisi pada ikan. Informasi ini dapat membantu para orangtua memilih jenis ikan yang mengandung nutrisi yang dibutuhkan oleh bayi pada tahap pertumbuhannya. Selain itu, teknologi juga memungkinkan untuk memeriksa keamanan dan kualitas ikan yang akan digunakan sebagai bahan MPASI. Teknologi yang dapat digunakan dalam memeriksa kualitas ikan antara lain penggunaan teknologi pengolahan citra untuk memeriksa kondisi fisik ikan dan mengecek apakah ikan tersebut segar atau tidak. Ikan salmon adalah sumber protein yang kaya dan sehat untuk dikonsumsi oleh bayi dalam tahap MPASI. Terdapat dua jenis ikan salmon yang umum ditemukan di pasaran, yaitu salmon liar (wild salmon) dan salmon budidaya (farmed salmon). Identifikasi jenis ikan salmon sangat penting karena kandungan nutrisi dan keamanannya dapat berbeda antara kedua jenis ikan tersebut. Salmon liar biasanya hidup bebas dialam dan diperoleh dari perairan laut, sungai atau danau yang masih alami dengan memakan makanan plankton alami

Volume 6 ; Nomor 2 ; Juli 2023 ; Page 636-644 E-ISSN : 2615-5133 ; P-ISSN : 2621-8976 *https://ojs.trigunadharma.ac.id/index.php/jsk/index*

dan daging ikan lainnya, sehingga kandungan omega-3 dalam salmon liar biasanya lebih tinggi dan lebih seimbang dibandingkan dengan salmon budidaya. Selain itu, salmon liar juga memiliki kandungan protein yang lebih tinggi dan lemak yang lebih rendah, Namun jenis ikan salmon liar sangat sulit untuk di temui sehingga harganya relatif lebih mahal dibandingkan dengan salmon budidaya.

Karena pentingnya identifikasi jenis ikan salmon untuk MPASI pada bayi, K-Nearest Neighbor (KNN) dapat digunakan untuk membantu mengklasifikasikan ikan salmon liar dan budidaya berdasarkan ciri-ciri fisiknya, seperti warna, tekstur, dan ukuran. Salah satu ciri fisik yang membedakan ikan salmon liar dan budidaya adalah pola warna dan bentuk tubuh. Ikan salmon wild memiliki pola warna yang lebih gelap dan kontras, serta bentuk tubuh yang lebih ramping dan simetris. Sementara itu, ikan salmon farme cenderung memiliki pola warna yang lebih pucat dan bentuk tubuh yang lebih tebal dan tidak simetris.

Pengolahan citra dapat digunakan untuk mengidentifikasi dan membedakan pola warna dan bentuk tubuh pada gambar ikan salmon. Algoritma komputer dapat diprogram untuk memproses gambar ikan salmon dan mengenali perbedaan antara pola warna dan bentuk tubuh ikan salmon wild dan farme. Hasil pengolahan citra ini dapat dijadikan sebagai basis untuk membangun sistem pengenalan otomatis yang dapat membedakan antara ikan salmon wild dan farme dengan akurasi yang tinggi. Dalam algoritma KNN, data yang baru akan diklasifikasikan dengan melihat data yang sudah ada dan menentukan kelas terdekat berdasarkan jarak Euclidean. Dengan menggunakan teknik ini, kita dapat mengidentifikasi jenis ikan salmon dengan akurasi yang tinggi dan membantu memastikan bahwa bayi kita mendapatkan nutrisi yang sehat dan seimbang dari ikan salmon yang dikonsumsi.

berikut beberapa penelitian yang dilakukanterdahulu :

1. Penelitian yang dilakukan oleh Didik yang berjudul Identifikasi Kesegaran Ikan Nila Berdasarkan Warna Insang Menggunakan Algoritma K-Nearest Neighbor (K-NN) dimana Hasil pada penelitian ini Algoritma K-NN digunakan untuk menghitung nilai warna dari insang ikan nila yang akan ditentukan kesegarannya. Berdasarkan hasil pengujian yang dilakukan pada 30 kali percobaan dengan klasifikasi 96%.[1]

2. Penelitian yang dilakukan oleh Mochamad Aryo,dkk yang berjudul "Pemanfaatan Pengolahan Citra dan Klasifikasi KNearest Neighbor pada Citra Telur Ayam" dengan hasil akurasi algoritma sebesar 100 % [2]

3. Penelitian yang dilakukan oleh Subairi, dkk yang berjudul "Implementasi Metode k-Nearest Neighbor pada

Pengenalan Pola Tekstur Citra Saliva untuk Deteksi Ovulasi" dengan akurasi metode sebesar 93,3 % [3]

4. Penelitian yang dilakukan oleh Alifa Puteri, dkk yang berjudul "Identifikasi Citra Jenis Bunga menggunakan Algoritma KNN dengan Ekstrasi Warna HSV dan Tekstur GLCM dengan hasil akurasi terbesar 71% menggunakan nilai K-7, identifikasi bunga berhasil dilakukan.[4]

5. Penelitian yang dilakukan oleh Joan Angelina Widians, dkk yang berjudul "Klasifikasi Jenis Bawang Menggunakan Metode K-Nearest Neighbor Berdasarkan Ekstraksi Fitur Bentuk dan Tekstur" dengan akurasi 83,56 % [5]

#### **2. METODOLOGI PENELITIAN**

#### **2.1 Tahapan Penelitian**

Pada penelitian ini, seluruh prosedur awal penelitian terlebih dahulu harus sudah dilakukan seperti studi kepustakaan yang dilakukan dengan cara mengumpulkan dan membaca serta memahami referensi yang terkait dengan masalah. Adapun kerangka penelitian adalah sebagai berikut :

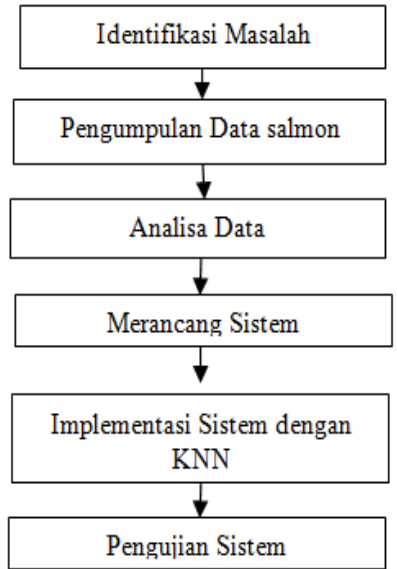

Gambar 1. Tahapan Penelitian

Volume 6 ; Nomor 2 ; Juli 2023 ; Page 636-644 E-ISSN : 2615-5133 ; P-ISSN : 2621-8976 *https://ojs.trigunadharma.ac.id/index.php/jsk/index*

#### **2.2 Uraian Tahapan Penelitian**

Tahapan penelitian diatas akan diuraikan seperti berikut ini.

1. Identifikasi Masalah

Tahap ini Pada tahap ini peneliti memuat suatu perumusan masalah agar dapat memahami dan menganalisa masalah Pola gambar Ikan salmon. Pola gambar Ikan salmon yang digunakan sebagai data pada penelitian dan mencari tau langkah dari metode KNN yang digunakan

2. Pengumpulan Data

Pada tahap pengumpulan data ini dilakukan pengumpulan informasi untuk digunakan dalam penelitian ini, dan juga melakukan studi pustaka untuk mendapatkan teori-teori tentang penelitian ini melalui jurnal, media online, buku atau penelitian lain terdahulu yang berhubungan dengan penelitian yang akan dilakukan. Pengumpulan data yang dibutuhkan untuk pembangunan aplikasi Pengenalan Ikan salmon sebagai bahan Mpasi Bayi sebanyak 50 gambar, 20 digunakan Untuk pelatihan dan 30 Data sebagai Pengujian

3. Analisa Data

Pada Pada tahap ini peneliti melakukan kegiatan analisa data yang dibutuhkan untuk pembangunan aplikasi seperti melakukan editing gambar untuk ukuran dan fitur gambar agar dapat digunakan dalam aplikasi paint dengan ekstensi format gambar .Jpg

4. Merancang Sistem

Pada tahap ini, mulai melakukan suatu perancangan terhadap solusi yang didapatkan. Adapun rancangan kegiatan pada tahap ini adalah merancang proses flowchart metode pengolahan citra dan merancang aplikasi yang dibangun

- 5. Implementasi Sistem dengan KNN Pada tahap sistem yang telah dirancang akan di implementasikanmenggunakan metode K-Nearest Neighbor (KNN) untuk mendeteksi pola ikan salmon
- 6. Pengujian Sistem

Pada tahap ini peneliti dan komponen penelitian lain seperti peneliti akan melakukan pengujian sistem yang dibangun untuk mengetahui hasil pendeteksian jenis ikan salmon.

#### **2.3 Skema Sistem Penelitian**

Skema sistem pelatihan ikan salmon yang dibangun dalam penelitian ini diilustrasikan pada Gambar dibawah ini :

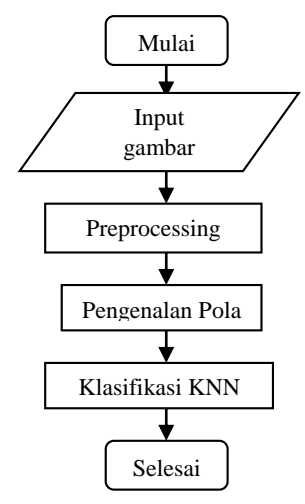

Gambar 2. Skema Sistem

#### **2.4 Citra**

Citra adalah suatu gambaran yang merupakan kemiripan atau imitasi dari sebuah objek. Citra terbagi menjadi dua jenis, yaitu citra analog dan citra digital. Citra analog adalah citra yang tidak dapat diolah oleh komputer. Contohnya adalah lukisan, foto yang tercetak di kertas, hasil CT scan, dan lain sebagainya. Sedangkan citra digital merupakan citra yang dapat disimpan kedalam memori dan dapat diolah oleh komputer. Adapun beberapa jenis citra digital yang biasa digunakan yaitu Citra Biner, Citra Grayscale dan Citra Berwarna [6] Pengolahan citra digunakan untuk mengolah informasi yang terdapat pada suatu gambar untuk keperluan pengenalan objek secara otomatis [7]Proses pengolahan citra dimulai dengan konversi citra RGB ke grayscale untuk rubahan citra berwarna menjadi citra grayscale atau keabuan [8].

#### **2.5 Preprocessing**

Preprosesessing meliputi mengkonversi citra ke grayyscale, threshold dan binerisasi. Hasil dari praproses harus di segmentasi melalui tahap deteksi tepi, penebalan citra, dan pengisian citra (filling) agar citra dapat diekstraksi bentuk

Volume 6 ; Nomor 2 ; Juli 2023 ; Page 636-644 E-ISSN : 2615-5133 ; P-ISSN : 2621-8976

*https://ojs.trigunadharma.ac.id/index.php/jsk/index*

geometrinya. Jaringan syaraf tiruan perceptron akan menyesuaikan nilai bobot data yang telah dilatih dengan nilai bobot citra masukan. Nilai keluaran dari pengklasifikasian jaringan syaraf tiruan disesuaikan dengan nilai ekstraksi fitur sehingga menghasilkan keluaran yang diharapkan. [9]

Beberapa preprocessing yang digunakan dalam penelitian ini adalah sebagai berikut:

1.Merubah ukuran citra menjadi ukuran tertentu (Resize).

Resizing citra atau resolusi citra merupakan tahap pertama dari proses penyelarasan citra, pada tahap ini dilakukan proses pembesaran atau pengecilan dimensi citra menjadi dimensi yang telah ditentukan, sehingga tidak ada perbedaan dimensi dari matriks data citra dan memudahkan langkah selanjutnya.

2. Konversi dari citra warna ke citra keabuan (Grayscale).

Grayscale citra merupakan tahapan kedua dari proses penyelarasan citra, pada tahap ini dilakukan proses konversi citra true color yang memiliki 3 (tiga) parameter warna RGB yaitu Red (merah), Green (hijau), dan Blue (biru) menjadi citra keabuan yang memiliki satu atribut. Grayscale merupakan tahap yang penting karena jika citra warna RGB ini dimasukan ke dalam proses ekstraksi, maka proses tersebut akan sulit dilakukan karena citra RGB terdiri dari tiga parameter, oleh karena itu diperlukan penyamaan parameter menjadi satu parameter. Citra RGB bisa diubah menjadi citra grayscale. [10] Pada tahap ini berfungsi untuk melakukan penajaman objek tulisan pada citra agar memudahkan sistem untuk digunakan pada proses-proses berikutnya. Proses awal, citra berwarna RGB (Red, Green, Blue) diubah menjadi format citra keabuan (grayscale) Proses ini dilakukan dengan rumus berikut [11]

Grayscale =  $(0.2989 * R) + (0.5870 * G) + (0.1140 * B)$  (1)

dimana :

R : Unsur warna merah

G : Unsur warna hijau

B : Unsur warna biru

Berikutnya sistem akan melakukan proses binerisasi pada citra yang membuat citra menjadi hanya memiliki 2 warna yaitu hitam dan putih. Piksel-piksel objek menjadi warna hitam yang memiliki nilai 1, dan latar belakang menjadi warna putih yang memiliki nilai 0 [12]

#### 3.Konversi citra keabuan menjadi citra biner (Binerisasi).

Binerisasi citra adalah tahap terakhir dari proses penyelarasan citra, pada tahap ini dilakukan proses konversi citra warna keabuan menjadi citra warna hitam putih atau sering disebut citra biner (binary image). Tahap ini bertujuan untuk membedakan daerah mana yang objek dan daerah mana yang latar belakang (background) dari citra secara jelas, Metode yang digunakan dalam binerisasi adalah metode operasi ambang tunggal. Hasilnya, piksel-piksel yang nilai intensitasnya di bawah 128 diubah menjadi hitam (nilai intensitas = 0), sedangkan piksel-piksel yang nilai intensitasnya di atas 128 diubah menjadi putih (nilai intensitas  $= 255$  [13]

#### **2.6 Pengenalan Pola**

Untuk ekstraksi fitur pada penelitian ini menggunakan ektraksi ciri tekstur Local Binary Pattern. Local Binary Pattern merupakan metode yang dapat menghasilkan tekstur dari sebuah citra grayscale yang bekerja dengan memanfaatkan nilai piksel ketetanggaan yang tersebar melingkar (circular neighborhood) dengan berbagai jenis ukuran yang direpresentasikan dalam bentuk matrix ektraksi ciri yang adalah proses untuk mendapatkan ciri unik dari pola citra yang dijadikan data input pada pengenalan citra dengan menggunakan metode sebagai pengenalan pola yang digunakan . [9]Pengenalan pola adalah rangkaian proses yang berkesinambungan, dimulai dari prosesdeteksi/segmentasi, sistem ekstraksi dan proses pengukuran kesamaan atau proses pengenalan Pada saat ini komputer bisa digunakan untuk mengenali suatu inputan berupa pola untuk dijadikan suatu informasi [14]

#### **2.7 K-Nearest Neighbor**

K-Nearest Neightbor (KNN) merupakan metode yang paling sederhana yang digunakan untuk klasifikasi. Pendekatan yang digunakan pada KNN yaitu dengan menemukan k tetangga terdekat ke data uji dan kemudian menetapkan sebuah kelas berdasarkan suara terbanyak. Adapun langkah-langkah dalam klasifikasi pada KNN adalah :

1. Menentukan parameter k (jumlah tetangga paling dekat).

2. Menghitung kedekatan berdasarkan model jarak Euclidean terhadap data latih yang diberikan, dengan persamaan :

$$
D(x,y) = ||x - y|| \sqrt{\sum_{j=1}^{N} |x - y|^2}
$$
 (2)

3. Mengurutkan hasil jarak yang didapatkan secara ascending (berurutan dari nilai tinggi ke rendah).

- 4. Hitung jumlah setiap kelas berdasarkan k tetangga terdekat.
- 5. Kelas mayoritas dijadikan sebagai kelas bagi data uji.[15]

Volume 6 ; Nomor 2 ; Juli 2023 ; Page 636-644 E-ISSN : 2615-5133 ; P-ISSN : 2621-8976 *https://ojs.trigunadharma.ac.id/index.php/jsk/index*

#### **2.8 Ikan Salmon**

Ikan salmon merupakan salah satu dari sekian banyak jenis ikan yang banyak mengandung nilai gizi yang sangat bermanfaat bagi manusia. Jenis ikan ini dapat hidup di perairan tawar dan laut, dan merupakan salah satu hasil perikanan yang banyak dikonsumsi oleh masyarakat. ikan salmon paling digemari masyarakat Tanah Air karena rasanya yang lezat dan khas. Selain itu, salmon juga merupakan salah satu jenis ikan yang sering disebut sebagai ikan sehat. Ikan jenis ini punya kandungan omega 3 yang baik untuk tubuh, jenis salmon terdiri dari dua yaitu salmon liar (wild) dan salmon Ternak (farm) [17]

### **3. HASIL DAN PEMBAHASAN**

Hasil dari penelitian dimulai dari menentukan data ikan salmon yang digunakan dalam pengujian, berikut beberapa sampel penelitian yang digunakan:

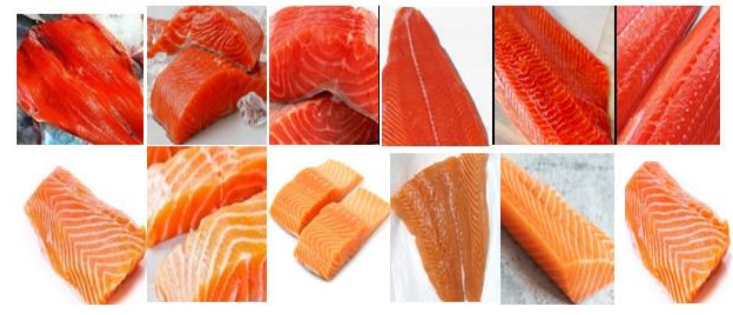

#### Gambar 3. Sampel data Salmon

selanjutnya hasil Preprocessing yaitu analisa proses untuk pre-processing merupakan analisa tahapan pre-processing yang dilakukan sehingga dapat dijadikan data inputan untuk tahapan selanjutnya. Tahapan pre-pocessing adalah pemisahan objek warna dengan background pada data collection yang berupa citra, cropping dan resize citra menjadi ukuran 400x400 piksel, konversi RGB ke grayscale atau dikenal dengan proses Segmentai dan ekstraksi pola. Proses Segmentasi citra dilakukan untuk mendapatkan nilai setiap kanal warna dari Nilai Red, Green dan Blue.nilai Red, Green dan Blue bisa ditentukan dengan perintah "imtool" Pada Aplikasi Matlab menghasilkan nilai RGB seperti ilustrasi Gambar Berikut :

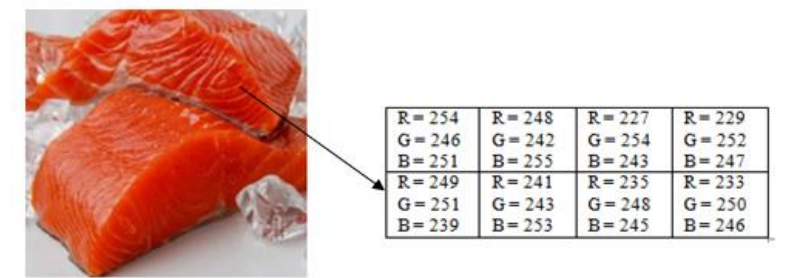

Gambar 4. Nilai Intensitas Piksel

Sehingga nilai RGB pada Koordinat Piksel dapat dilihat seperti Tabel Berikut :

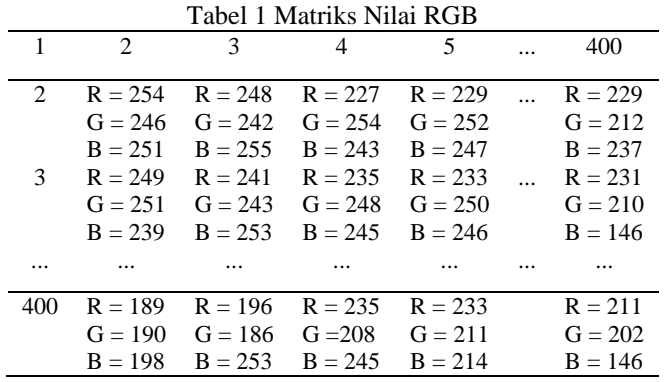

Pada tabel 5.4 matrik nilai B berukuran 300x300 piksel. Pada piksel (1,3) nilai B = 236 dan pada piksel (400x400) nilai  $B = 247$ 

Volume 6 ; Nomor 2 ; Juli 2023 ; Page 636-644 E-ISSN : 2615-5133 ; P-ISSN : 2621-8976 *https://ojs.trigunadharma.ac.id/index.php/jsk/index*

Setelah dilakukannya proses analisa proses identifikasi, yaitu, mencari nilai RGB pada citra. denan rumus berikut :  $RGB = (0.2989*R) + (0.5870*G) + (0.1140*B)$ 

Berikut perhitungan dan hasil dari perhitungan menggunakan rumus konversi grayscale ke biner adalah sebagai berikut. Adapun Niai yang akan di hitung berdasarkan nilai RGB yang terdapat pada Tabel 5.1 .

Pada pixel (1,1) mempunyai nilai R = 254, G = 246, B = 251, piksel (1,2) mempunyai nilai R = 248, G = 242, B = 255, piksel (2,1) mempunyai nilai R = 249, G = 251, B = 239, dan piksel (2,2) mempunyai nilai R = 241, G = 243, B = 253. Dengan rumus konversi RGB ke grayscale, maka nilai dari setiap piksel akan dimasukkan kedalam rumus. Perhitungan dan hasil dari perhitungan menggunakan rumus konversi grayscale ke biner adalah sebagai berikut

Grayscale piksel  $(1,1) = (0.2989 * 254) + (0.5870 * 246) + (0.1140 * 251) = 248,9366$ Grayscale piksel  $(1,2) = (0.2989*248) + (0.5870*242) + (0.1140*255) = 245,2512$ Grayscale piksel  $(1,3) = (0.2989 * 227) + (0.5870 * 254) + (0.1140 * 243) = 244,6503$ Grayscale piksel  $(1,4) = (0.2989 * 229) + (0.5870 * 252) + (0.1140 * 247) = 244,5301$ Grayscale piksel  $(2,1) = (0.2989*249) + (0.5870*251) + (0.1140*239) = 249,0091$ Grayscale piksel  $(2,2) = (0.2989*241) + (0.5870*243) + (0.1140*253) = 243,5179$ Grayscale piksel  $(2,3) = (0.2989*235) + (0.5870*248) + (0.1140*245) = 243,7475$ Grayscale piksel  $(2,4) = (0.2989*233) + (0.5870*250) + (0.1140*246) = 244,4377$ 

Lakukan perhitungan yang sama untuk nilai piksel sebanyak 400 x 400 koordinat piksel, sehingga nilai dari hasil konversi RGB ke Grayscale akan di gunakan sebagai vektor acuan dalam proses Pelatihan (Training) untuk Salmon.

Setelah citra diekstraksi menjadi 3 atribut red, green, blue. Selanjutnya adalah mengklasifikasikan citra berdasarkan tingkat warnanya dengan metode K-NN. Berikut tahapan dalam penerapan metode K-NN pada citra:

a. Ditentukan nilai  $k = 5$ .

b. Hitung jarak Euclidean citra uji dengan citra latih pada dataset.

Adapun berikut merupakan proses perhitungan metode K-Nearest Neighbor. Pada proses ini angka yang telah dilakukan proses citra akan dilakukan proses K-Nearest Neighbor dimana dalam proses ini ditentukan terlebih dahulu nilai K kemudian dilakukan proses perhitungan dengan menentukan Euclidean Distance dari nilai dengan titik K. Berikut perhitungan metode KNN. diketahui sebuah gambar untuk di uji memiliki nilai konversi RGB ke Grayscale seperti tabel: Tabel 2 Contoh nilai Grayscale Citra Uji

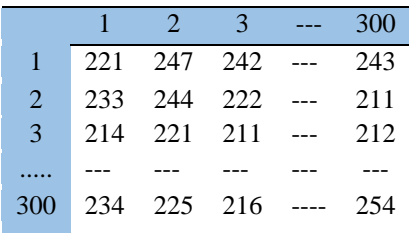

maka selanjutnya di lakukan perbandingan jarak antar citra latih dan citra uji

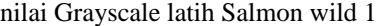

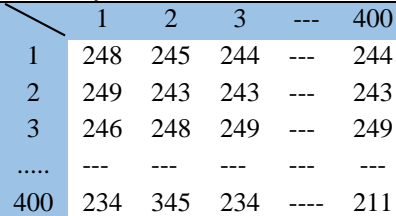

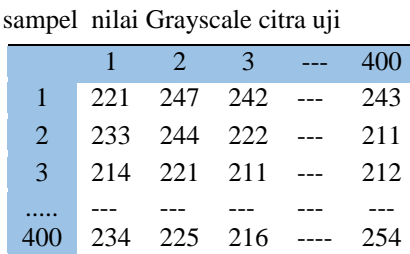

 $d1 = \sqrt{(248 - 221)^2 + (245 - 247)^2 + (244 - 242)^2 + (249 - 233)^2 + (243 - 244)^2 + (243 - 222)^2 + (246 - 214)^2 + (247 - 241)^2}$  $(248 - 221)^2$  +  $(249 - 211)^2$  = 68.05

nilai Grayscale latih Salmon wild 2 sampel nilai Grayscale citra uji

Volume 6 ; Nomor 2 ; Juli 2023 ; Page 636-644 E-ISSN : 2615-5133 ; P-ISSN : 2621-8976 *https://ojs.trigunadharma.ac.id/index.php/jsk/index*

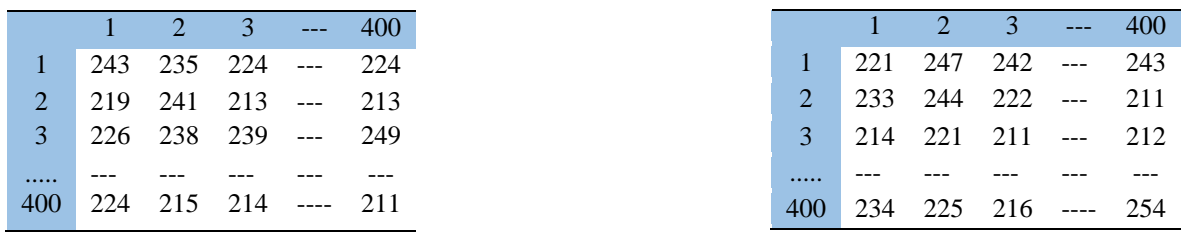

 $d2 = \sqrt{(243 - 221)^2 + (235 - 247)^2 + (224 - 242)^2 + (219 - 233)^2 + (241 - 244)^2 + (213 - 222)^2 + (226 - 214)^2}$ +  $(238 - 221)^2$  +  $(239 - 211)^2$  = 49.54

lakukan Hingga perbandingan 10 data salmon Wild dan 10 Data salmon Farm, sehingga didapatkan Jarak Seperti berikut :

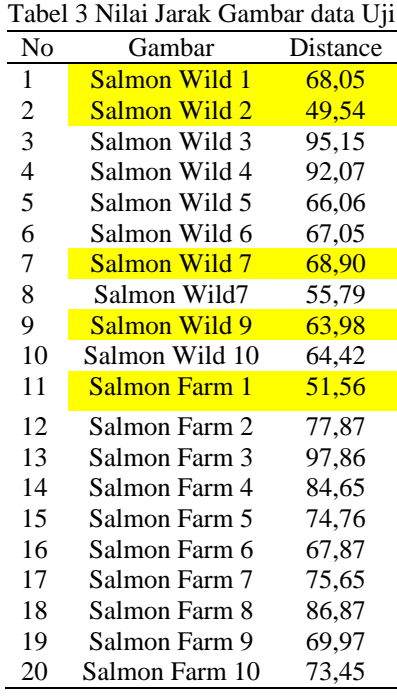

Selanjutnya menentukan nilaik K, dalam penelitian nilai K = 5, maka akan diambil nilai jarak terkecil sebanyak 5 yang terdapat pada gambar, Salmon Wild 1, Salmon Wild 2, Salmon Wild 7, Salmon Wild 9 dan Salmon Farm 1. Setelah didapatkan Nilai jarak terkecil, maka langkah selanjutnya adalah melakukan Vote Mayority, dimana citra uji akan di kelompokkan kedalam katagori paling banyak, karena katagori ikan salmon wild paling banyak, oleh karena itu gambar citra Uji yang baru di kenal sebagai ikan **"SALMON WILD"**

Adapun hasil aplikasi yang dapat menentukan jenis ikan salmon yang sesuai dengan katagori ikan salmon Mpasi Bayi. berikut adalah tampilan aplikasi yang dibangun:

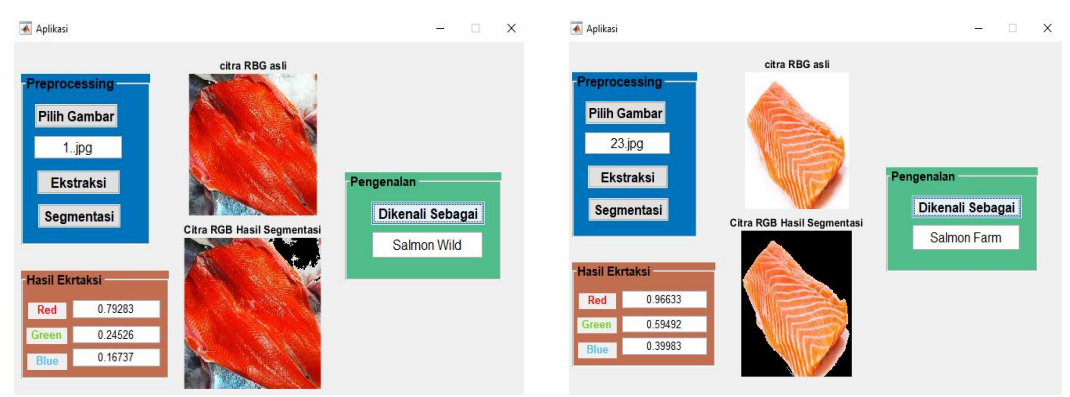

Gambar 5. Hasil Pendeteksian Salmon

Volume 6 ; Nomor 2 ; Juli 2023 ; Page 636-644 E-ISSN : 2615-5133 ; P-ISSN : 2621-8976 *https://ojs.trigunadharma.ac.id/index.php/jsk/index*

Berdasarkan pengujian yang dilakukan untuk 30 Data pengenalan gambar,untuk pengenalan gambar ikan salmon farm dan wild memberikan representasi hasil akurasi algoritma KNN dalam mendeteksi Pola adalah :

 $\text{Persentase} = \frac{\text{Jumlah Terdeteksi}}{\text{Total sampel}} \times 100$  $=\frac{30}{30}$  $\frac{30}{30}$  x 100  $= 100 %$ 

#### **4. KESIMPULAN**

Berdasarkan hasil penelitian yang dilakukan tentang "Pengenalan tulisan tangan angka menggunakan algoritma K-Nearesr Network" dan sesuai dengan rumusan masalah maka kesimpulan sebagai berikut, Sistem Pengenalan ikan Salmon Untuk bahan MPASI bayi memiliki tingkat akurasi Sempurna Sebesar 100 % dalam mengenali 30 data gambar Salmon, adapun juga sistem pengenalan ikan salmon memiliki kelemahan dalam proses pengambilan data hanya maksimal 30 sampel gambar, dikarenakan jenis ikan wild salmon sangat jarang ditemukan dipasaran, berikutnya sistem yang dibangun menggunakan 50 total sampel data yang digunakan, 20 data untuk proses data training yang akan menjadi vektor acuan dalam proses pembelajaran kedekatan jarak tetangga untuk vektor gambar pengujian pada algortima KNNdan 30 data untuk proses pengujian ikan salmon, dan yang terakhir nilai k yang digunakan dalam algoritma KNN sebanyak 5 jarak ketetanggaan.

#### **UCAPAN TERIMA KASIH**

Ucapan Terima kasih disampaikan kepada pihak-pihak yang telah mendukung terlaksananya penelitian ini, Terutama Pihak STIMIK Pelita Nusantara Medan dan Pihak Suzuya Supermarket Kampung Baru Medan

#### **DAFTAR PUSTAKA**

- [1] D. Remaldhi, D. Wahiddin, and ..., "Identifikasi Kesegaran Ikan Nila Berdasarkan Warna Insang Menggunakan Algoritma K-Nearest Neighbor (K-NN)," *… Student J. …*, vol. II, no. 1, pp. 197–202, 2021, [Online]. Available: http://journal.ubpkarawang.ac.id/mahasiswa/index.php/ssj/article/download/247/175
- [2] M. A. A. Kurniawan, E. Ermatita, and N. Falih, "Pemanfaatan Pengolahan Citra dan Klasifikasi K-Nearest Neighbor pada Citra Telur Ayam," *Inform. J. Ilmu Komput.*, vol. 16, no. 3, p. 164, 2020, doi: 10.52958/iftk.v16i3.2131.
- [3] Subairi, Rahmadwati, and E. Yudaningtyas, "Implementasi Metode k-Nearest Neighbor pada Pengenalan Pola Tekstur Citra Saliva untuk Deteksi Ovulasi," *J. EECCIS*, vol. 12, no. 1, pp. 9–14, 2018.
- [4] A. Salsabila, R. Yunita, and C. Rozikin, "Identifikasi Citra Jenis Bunga menggunakan Algoritma KNN dengan Ekstrasi Warna HSV dan Tekstur GLCM," *Technomedia J.*, vol. 6, no. 1, pp. 124–137, 2021, doi: 10.33050/tmj.v6i1.1667.
- [5] J. A. Widians, H. S. Pakpahan, E. Budiman, H. Haviluddin, and M. Soleha, "Klasifikasi Jenis Bawang Menggunakan Metode K-Nearest Neighbor Berdasarkan Ekstraksi Fitur Bentuk dan Tekstur," *J. Rekayasa Teknol. Inf.*, vol. 3, no. 2, p. 139, 2019, doi: 10.30872/jurti.v3i2.3213.
- [6] Garini, P. A., & Sutarno. (2017). Pengenalan Angka Arab Timur Tulisan Tangan Menggunakan Zone Centroid Zone ( ZCZ) dan Backpropagation. Prosiding Annual Research Seminar 2017 Computer Science and ICT, 3(1), 1–5.
- [7] Anggelin, A. F., Sanjaya, A., & Setiawan, A. B. (2018). riska Fitria Anggelina Pengenalan Pola Tulisan Huruf Jepang (Hiragana) Menggunakan Partisi Citra. Generation Journal, 2(1), 25. https://doi.org/10.29407/gj.v2i1.12057
- [8] Garini, P. A., & Sutarno. (2017). Pengenalan Angka Arab Timur Tulisan Tangan Menggunakan Zone Centroid Zone ( ZCZ ) dan Backpropagation. Prosiding Annual Research Seminar 2017 Computer Science and ICT, 3(1),  $1 - 5$
- [9] Anggoro, K., Triyono, J., Raharjo, S., Informatika, S., & Industri, F. T. (2021). Jurnal SCRIPT Vol . 9 No . 1 Juni 2021 ISSN : 2338-6313 IMPLEMENTASI IOT SISTEM PEMANTAUAN DAN KENDALI PINTU Jurnal SCRIPT Vol . 9 No . 1 Juni 2021 ISSN : 2338-6313. 9(1), 32–43.
- [10] Semuel, N., & Pekuwali, A. A. (2022). Pattern Recognition of Doctor ' s Prescription Handwriting Using the Naïve Bayes Classifier Method at Puskesmas Kambaniru Pengenalan Pola Tulisan Tangan Resep Dokter Menggunakan Metode Naïve Bayes Classifier pada Puskesmas Kambaniru. 2(April), 55–61.

Volume 6 ; Nomor 2 ; Juli 2023 ; Page 636-644 E-ISSN : 2615-5133 ; P-ISSN : 2621-8976

*https://ojs.trigunadharma.ac.id/index.php/jsk/index*

- [11] Prihatiningsih, S., M, N. S., Andriani, F., & Nugraha, N. (2019). Analisa Performa Pengenalan Tulisan Tangan Angka Berdasarkan Jumlah Iterasi Menggunakan Metode Convolutional Neural Network. Jurnal Ilmiah Teknologi Dan Rekayasa, 24(1), 58–66. https://doi.org/10.35760/tr.2019.v24i1.1934
- [12] Riadi, I., Fadlil, A., & Annisa, P. (2020). Identifikasi Tulisan Tangan Huruf Katakana Jepang Dengan Metode Euclidean. J-SAKTI (Jurnal Sains Komputer Dan Informatika), 4(1), 29. https://doi.org/10.30645/j-sakti.v4i1.184
- [13] Universitas Diponegoro, S., Wiryasaputra, R., & Gustriansyah, R. (2018). Jurnal sistem informasi bisnis. JSINBIS (Jurnal Sistem Informasi Bisnis), 8(1), 57–67. https://ejournal.undip.ac.id/index.php/jsinbis/article/view/16239/pdf
- [14] Oktavia, V., & Wijaya, N. (2022). Pengenalan Tulisan Tangan Huruf Latin Bersambung Menggunakan Local Binary Pattern dan K-Nearest Neighbor. JISKA (Jurnal Informatika Sunan Kalijaga), 7(3), 211–225. https://doi.org/10.14421/jiska.2022.7.3.211-225
- [15] Yusuf, A. daud, Kurniawan, T. B., & Surya Negara, E. (2022). Pengenlan Angka Tulis Tangan Mengunakan Metode Backpropagation Studi Kasus Lembar C1 Pada Rekapitulasi Pemilihan Umum. Journal Locus Penelitian Dan Pengabdian, 1(03), 179–185. https://doi.org/10.36418/locus.v1i03.25
- [16] Syafie, L., & Indra, D. (2018). Jaringan Syaraf Tiruan. ILKOM Jurnal Ilmiah, 10(2), 201–206. http://jurnal.fikom.umi.ac.id/index.php/ILKOM/article/download/317/148
- [17] Sam'ani, & Qamaruzzaman, M. H. (2017). Pengenalan Huruf Dan Angka Tulisan Tangan Mengunakan Metode Convolution Neural Network ( CNN ). Journal Speed – Sentra Penelitian Engineering Dan Edukasi, 9(2), 55–64.